### **Phụ lục II HƯỚNG DẪN LÀM BÀI THI TRÊN PHẦN MỀM THI TUYỂN CÔNG CHỨC TRÊN MÁY TÍNH**

*Hà Nội, 2019*

## **GIỚI THIỆU CHUNG**

**Phần mềm thi tuyển công chức trên máy tính được xây dựng và sử dụng từ 2011 đến 2019:** 

 **+ 08 năm kinh nghiệm tổ chức thi cho các Bộ, ngành, địa phương trên cả nước.** 

 **+ Hỗ trợ tổ chức 40 kỳ thi tuyển dụng, nâng ngạch, thăng hạng cho công chức, viên chức cho các Bộ, ngành, địa phương.**

 **+ Nhận được nhiều đánh giá, tín nhiệm cao, nhiều địa phương đã phối hợp tổ chức thi 4-5 kỳ thi liên tiếp.**

# **CÁC TÍNH NĂNG NỔI TRỘI**

- Giao diện thân thiện với thí sinh và người điều hành máy chủ
- Chuyển danh sách thí sinh từ file dữ liệu
- Chuyển nội dung đề thi bằng file theo định dạng quy định để nâng cao tính bảo mật của đề thi.
- Tính năng hỗ trợ hệ thống để cùng một lúc có 100 thí sinh truy cập được vào 1 máy chủ.
- Tính năng chia câu hỏi theo nhóm (môn Tiếng Anh chia và trộn 3 phần riêng biệt gồm phần Trắc nghiệm, phần Đọc hiểu và phần Điền từ).
- Tính năng lựa chọn số câu hỏi, thời gian theo yêu cầu, làm tròn điểm thi.v.v.

# **CHUẨN BỊ THI**

• Thí sinh được phát 1 tờ A4 gồm các thông tin:

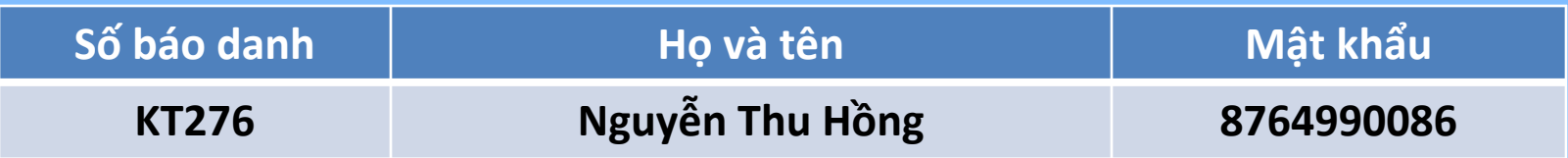

- Trong đó các thông tin sẽ dùng để đăng nhập vào phần mềm là:
	- + Số báo danh
	- + Mật khẩu

# **ĐĂNG NHẬP PHẦN MỀM**

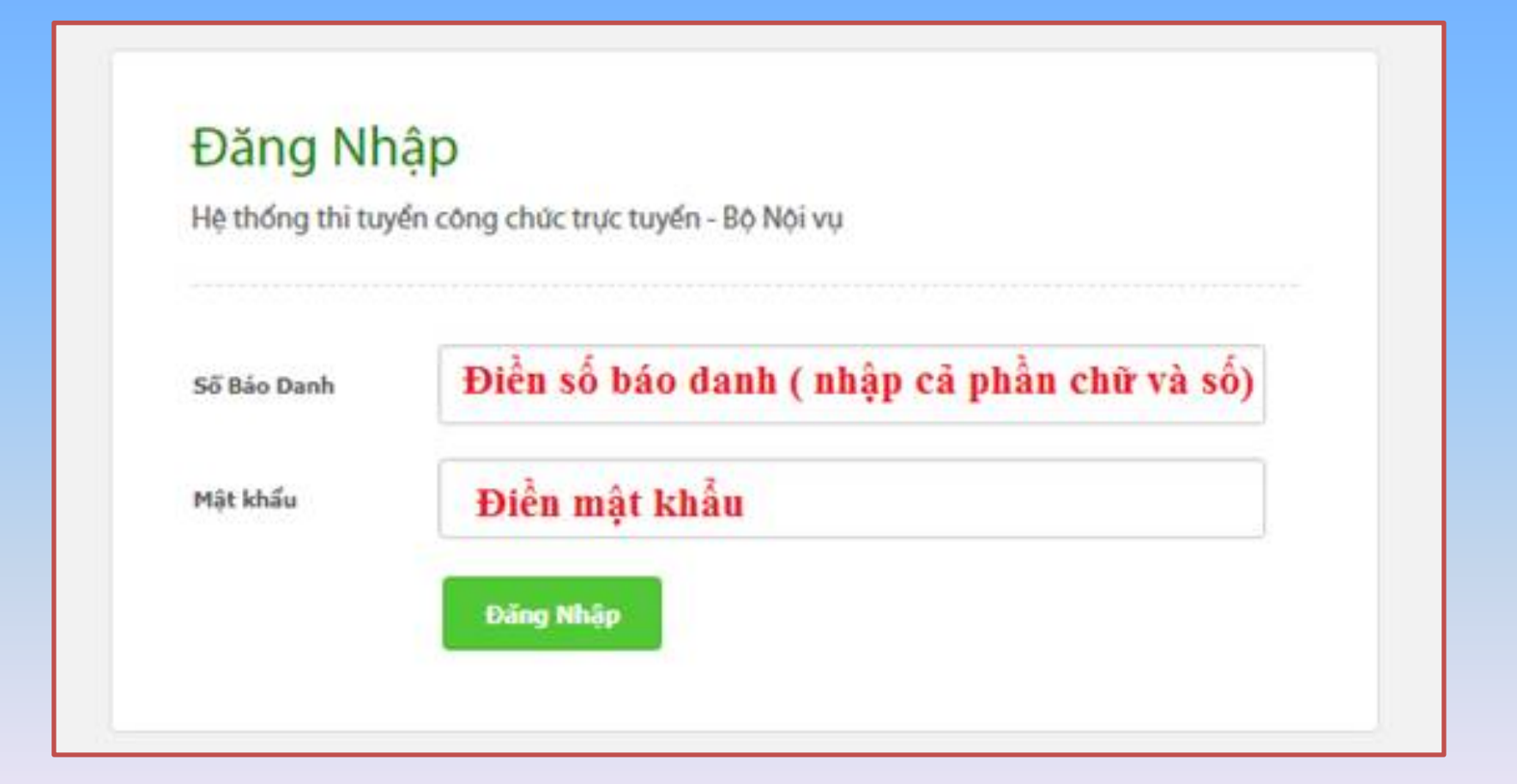

### **GIAO DIỆN LÀM BÀI CỦA THÍ SINH**

#### CÂU HỘI 1

Theo Luật ban hành văn bản QPPL năm 2008, chủ tịch nước có thẩm quyền ban hành các văn bản OPPL sau:

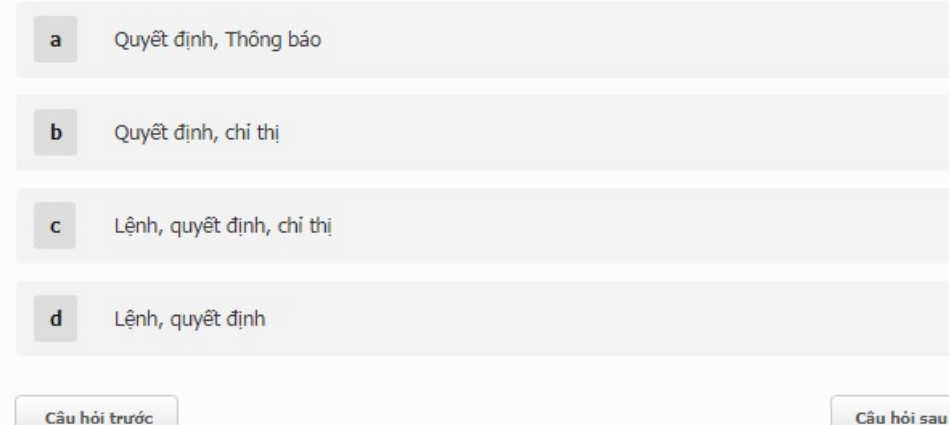

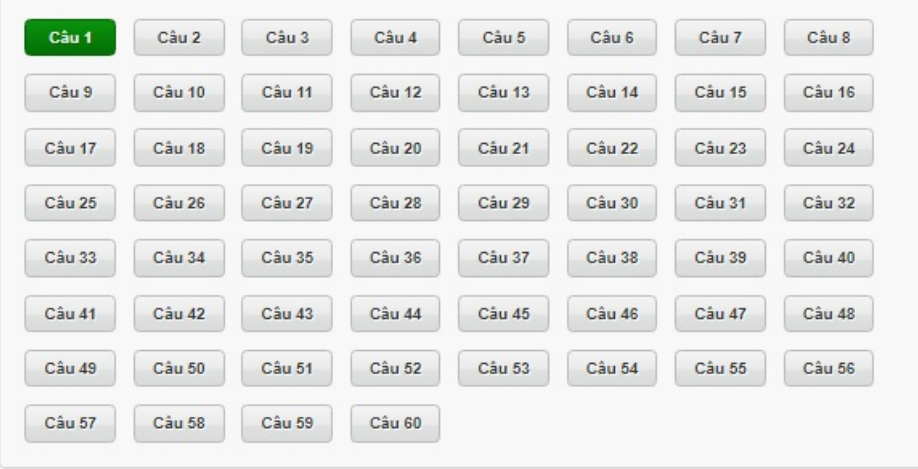

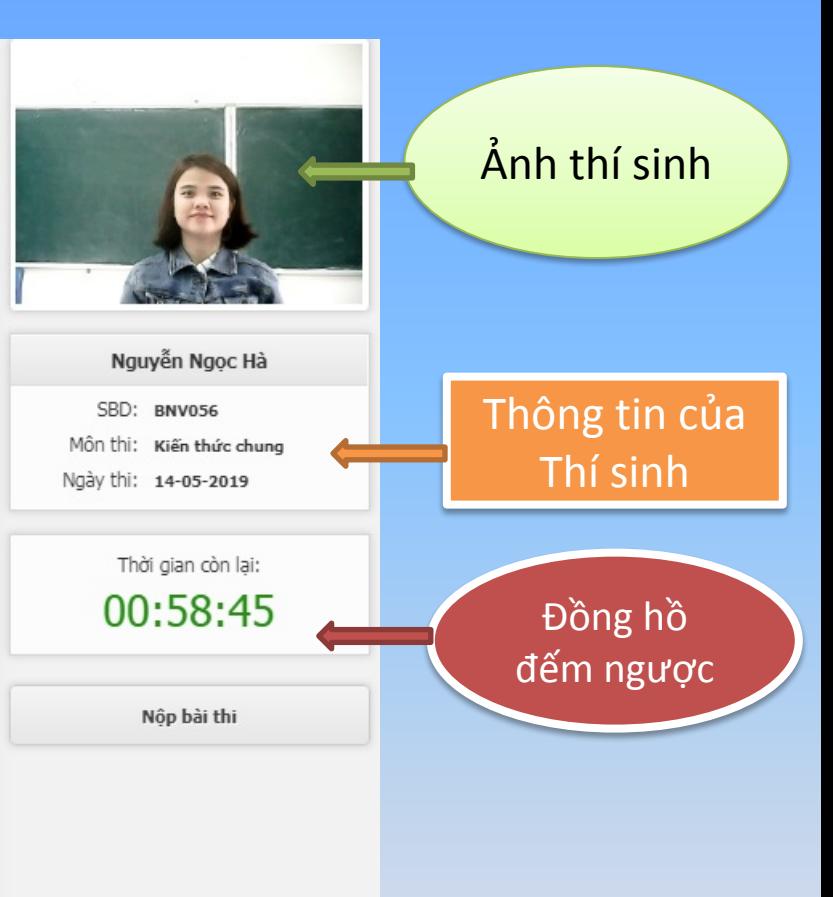

### **GIAO DIỆN LÀM BÀI CỦA THÍ SINH**

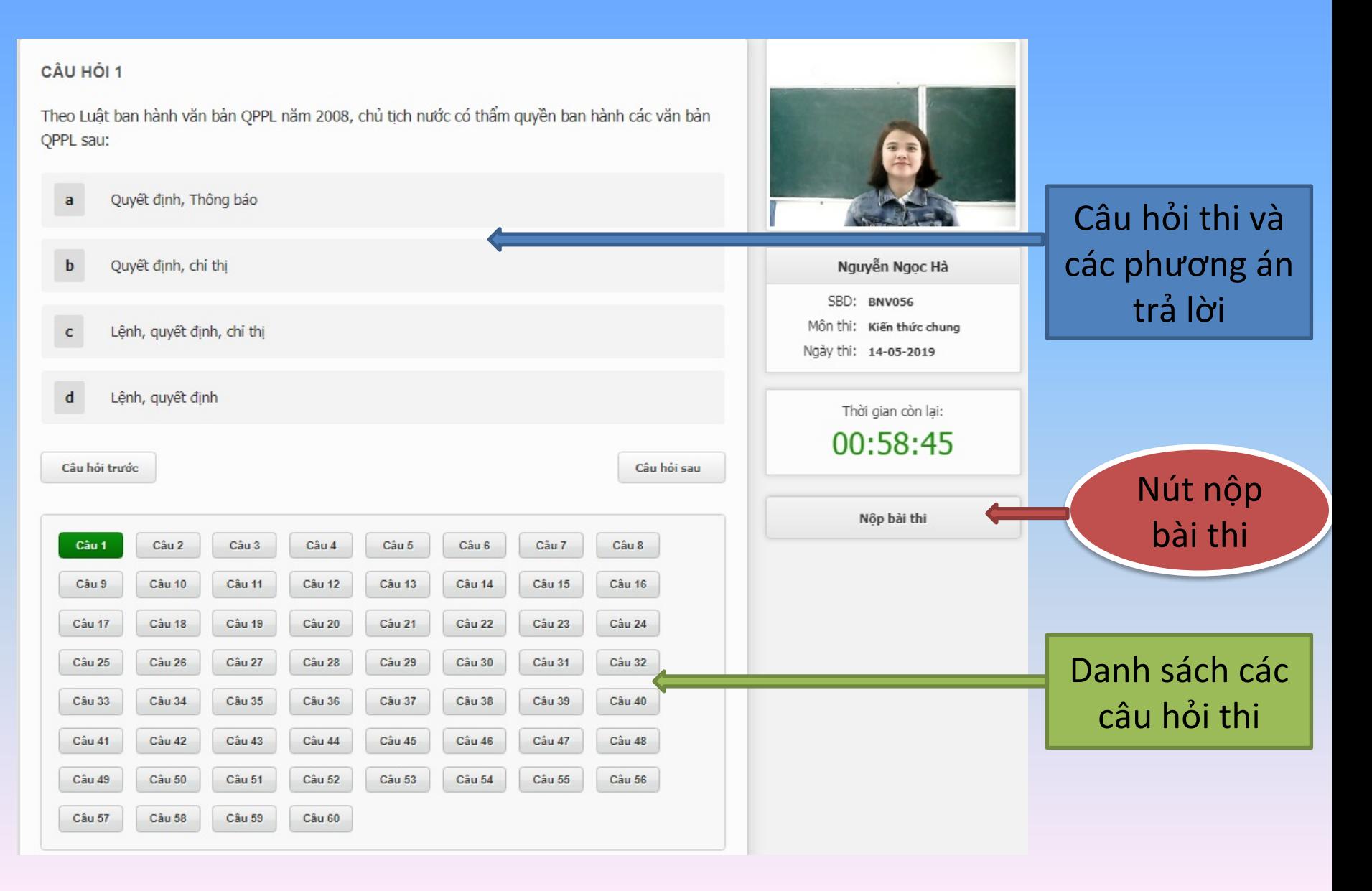

# **CÁCH LÀM BÀI TRÊN MÁY**

**Thí sinh làm bài bấm chọn trực tiếp vào đáp án** 

 $\frac{1}{2}$ 

Cau 5

Câu 59

**Chọn nút chuyển câu hỏi khác hoặc chọn tại nút có số câu tại bảng danh sách**

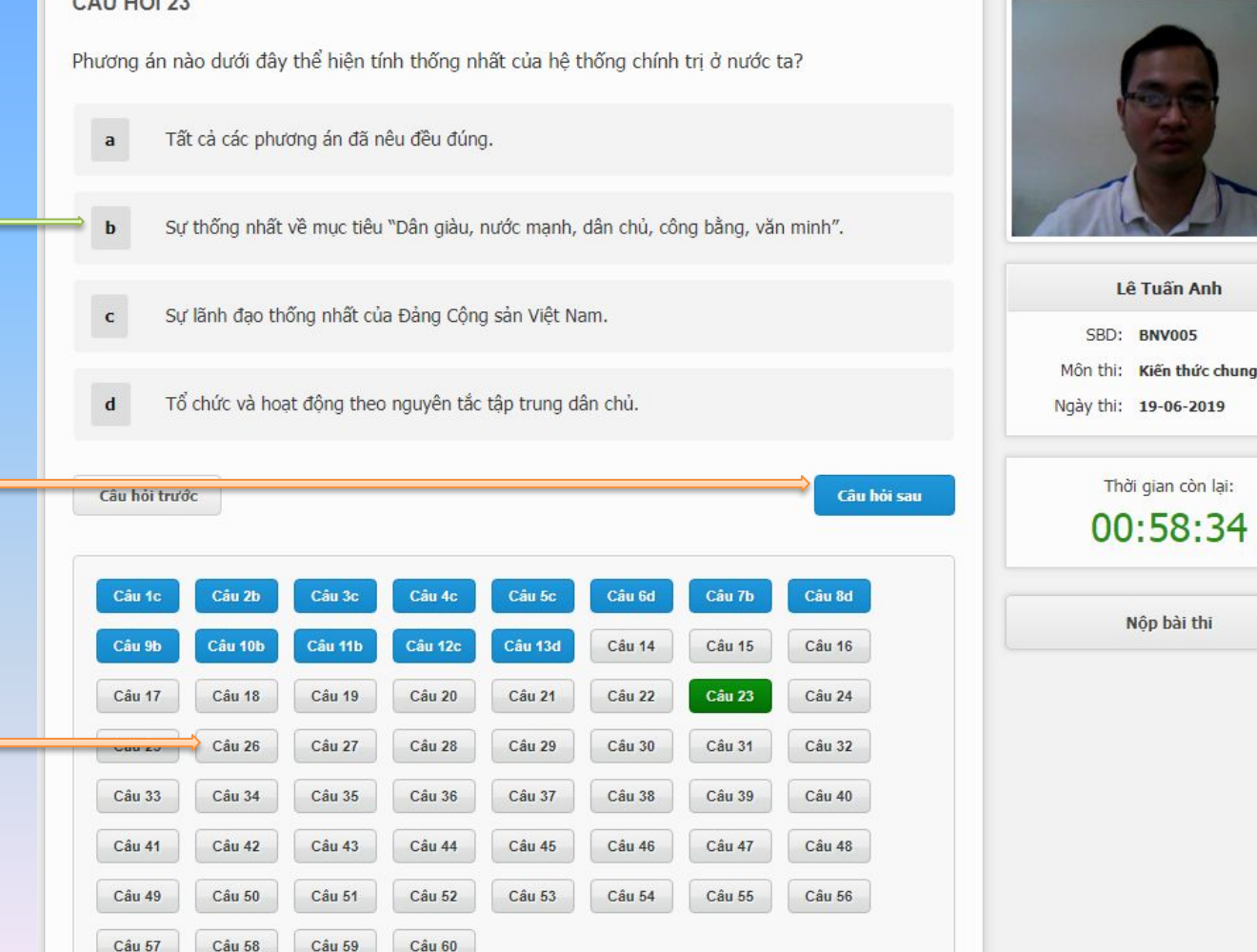

# **ĐỔI MÀU CÂU HỎI**

#### CÂU HỘI 14

Câu 57

Câu 58

Câu 59

Cầu 60

**Câu** 

**đã** 

**Câu** 

**chưa** 

**làm**

Phương án nào dưới đây không đúng quy định về nhiệm vụ, quyền hạn của Bộ Nội vụ? Thẩm định các đề án thí điểm cải cách hành chính do các bộ, cơ quan ngang bộ, cơ quan  $\mathbf{a}$ thuộc Chính phủ, Ủy ban nhân dân cấp tỉnh xây dựng, trình Thủ tướng Chính phủ. Chủ trì xây dựng, ban hành, hướng dẫn và triển khai đo lường, xác định Chỉ số hài lòng của  $\mathbf{b}$ người dân, tổ chức đối với sự phục vụ của cơ quan hành chính nhà nước. Lê Tuấn Anh SBD: BNV005 Làm thường trực công tác cải cách hành chính của Chính phủ.  $\mathbf{c}$ Môn thi: Kiến thức chung Ngày thi: 19-06-2019 Chủ trì xây dựng, ban hành, hướng dẫn và triển khai đo lường, xác định Chỉ số Hiệu quả Quản  $\mathbf d$ trị và Hành chính công cấp tỉnh. Thời gian còn lại: 00:59:24 Câu hỏi trước Câu hỏi sau **làm** Câu de Câu de Câu de Câu de Câu de Nôp bài thi Cầu 5c Câu 6d Câu 7b Câu 8d Câu 9b Câu 10b Câu 11b Câu 12c Câu 13d Câu 14 **Câu đang**  Câu 17 Câu 18 Câu 19 Câu 20 Câu 21 Câu 22 Câu 23 Câu 24 **làm**Câu 25 Câu 26 Câu 27 Câu 28 Câu 29 Câu 30 Câu 31 Câu 32 Câu 33 Câu 34 Câu 35 Cầu 36 Câu 37 Cầu 38 Câu 39 Câu 40 Câu 41 Câu 42 Câu 43 Câu 44 Câu 45 Câu 46 Câu 47 Câu 48 Câu 55 Câu 56 Câu 49 Câu 50 Câu 51 Câu 52 Câu 53 Câu 54

# **NỘP BÀI THI**

### CÂU HỘI 14

Câu 9b

Câu 17

Câu 25

Câu 33 Câu 41

Câu 49 Câu 57 Câu 10b

Câu 18

Câu 26

Cầu 34

Câu 42

Câu 50

Câu 58

Cầu 11b

Cầu 19

Câu 27

Câu 35

Câu 43

Cầu 51

Câu 59

Câu 12c

Cầu 20

Cầu 28

Cầu 36

Câu 44

Cầu 52

Cầu 60

Câu 13d

Câu 21

Câu 29

Câu 37

Câu 45

Câu 53

Câu 14

Cầu 22

Câu 30

Cầu 38

Câu 46

Cầu 54

Câu 15

Câu 23

Câu 31

Cầu 39

Câu 47

Cầu 55

Câu 16

Cầu 24

Câu 32

Cầu 40

Câu 48

Cầu 56

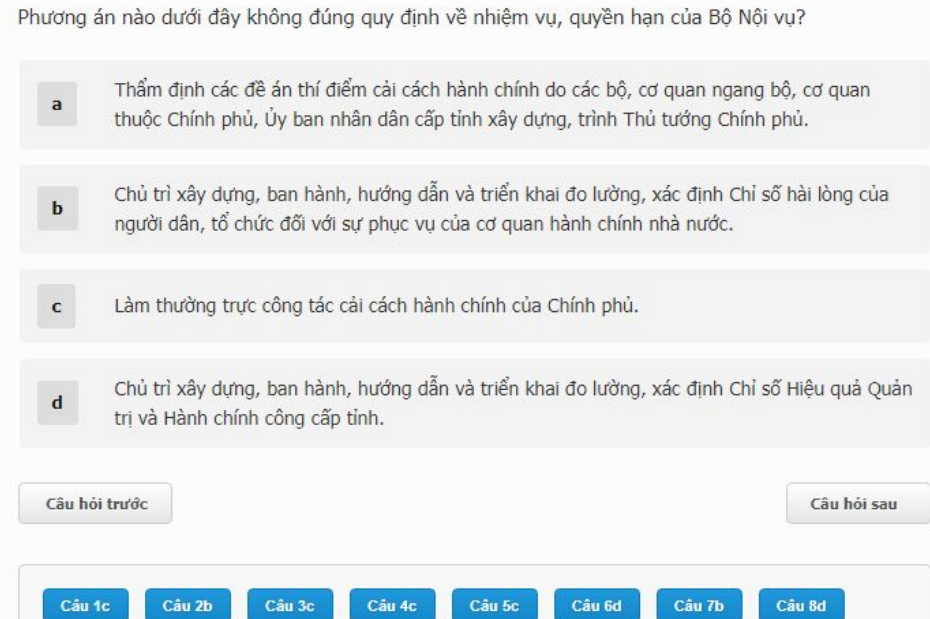

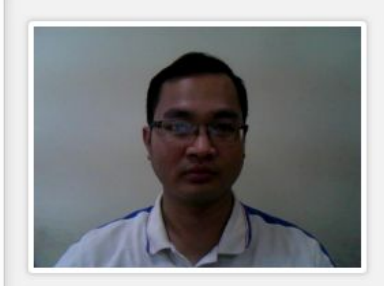

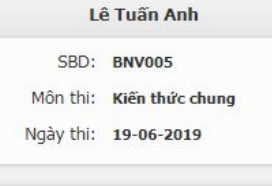

Thời gian còn lại: 00:59:24

Nộp bài thi

**Sau khi làm bài xong, thí sinh chọn vào nút NỘP BÀI THI.**

## HIỆN CẢNH BÁO CHO THÍ SINH

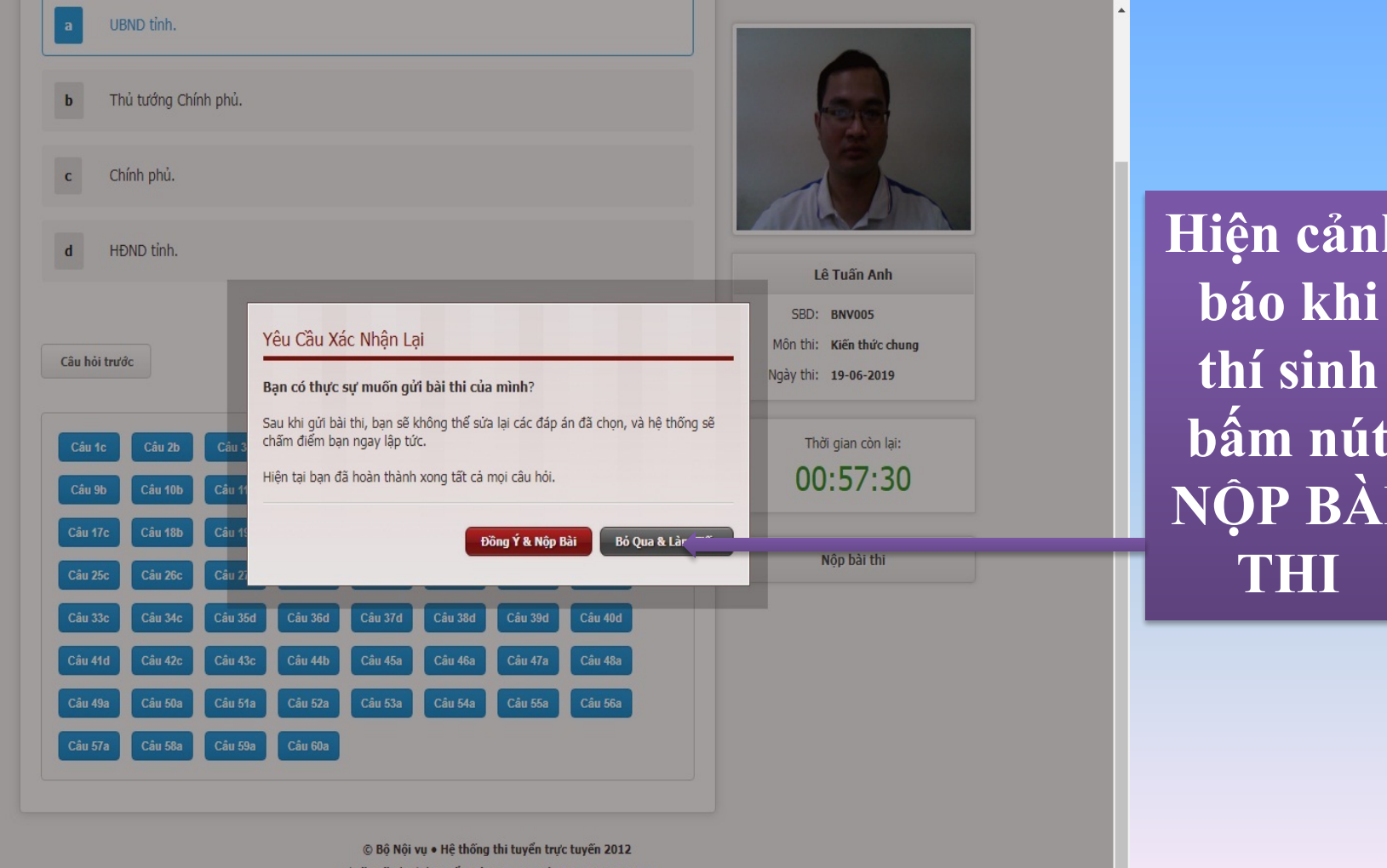

Uly

Thiết Kế và Phát Triển Bới Công ty Cổ phần iCy Việt Nam

### **GIAO DIỆN SAU KHI NỘP BÀI THI**

#### CÂU HỘI 60

Chủ thể nào dưới đây có thẩm quyền quy định cụ thể về tổ chức và hoạt đông của cơ quan chuyên môn thuộc Ủy ban nhân dân cấp tỉnh?

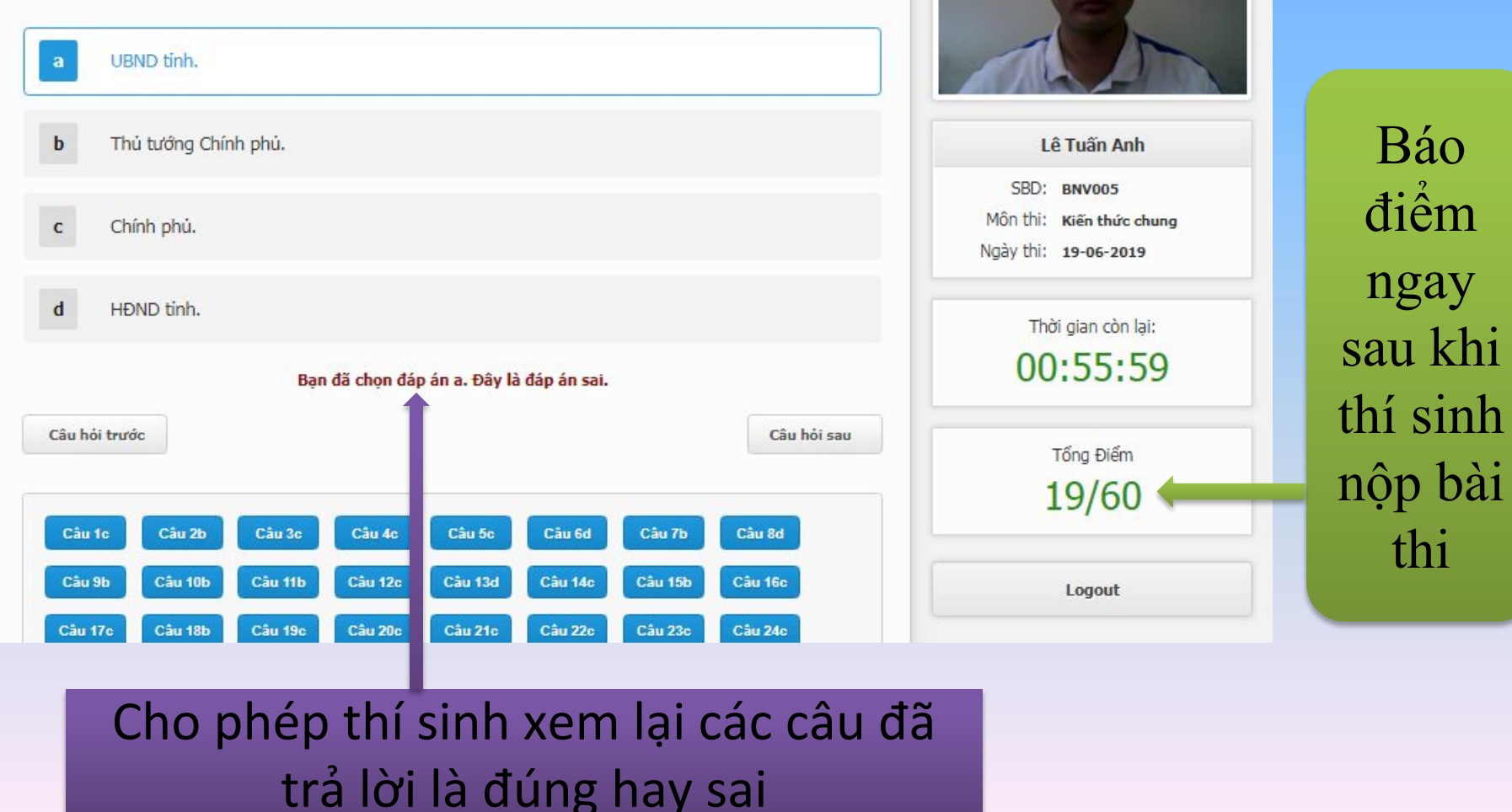

# **TIẾNG ANH TRẮC NGHIỆM**

**Thí sinh làm bài bấm chọn trực tiếp vào đáp án** 

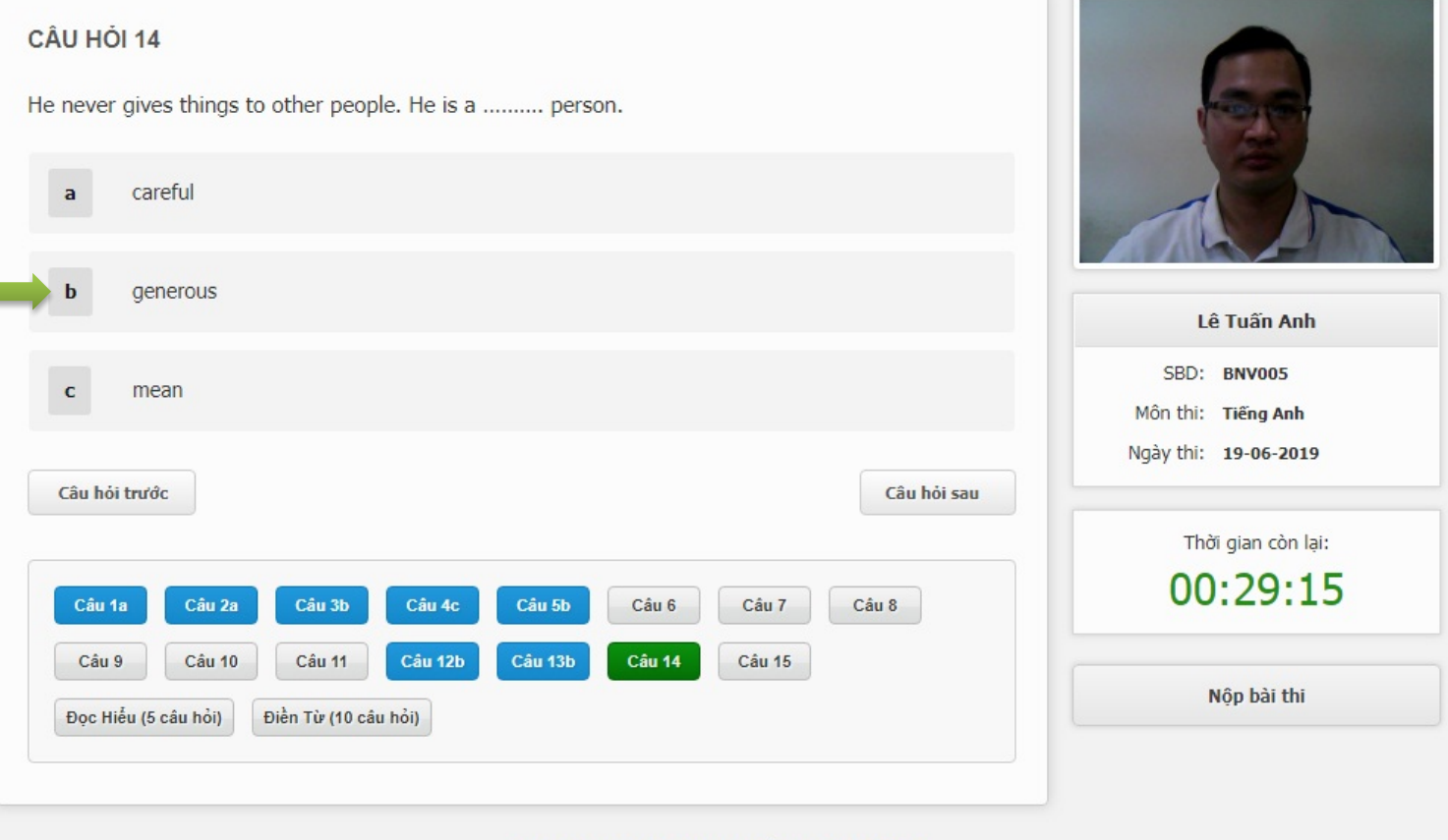

© Bộ Nội vụ • Hệ thống thi tuyến trực tuyến 2012 Thiết Kế và Phát Triển Bởi Công ty Cổ phần iCy Việt Nam

# **TIẾNG ANH ĐỌC HIỂU**

#### CÂU HỘI 16

Câu hỏi trước

Câu 1a

Câu 9

Câu 2a

Câu 10

#### **Rich Dogs**

When wealthy people pass away, they usually leave instructions what to do with the money or property that they leave behind. C the money and property go to their heirs. However; in some cas rich pet owners leave their wealth to their pets after they die. For example, there is a poodle named Toby. When this poodle's owner passed away, she left Toby 15 million pounds (about \$25 million). Then there is Flossie, a yellow Lab mutt, who is not only rich, but is also famous. In 2001, Flossie made the headlines afte she rescued her owner, the actress Drew Barrymore and Drew's husband, from a house fire. To thank Flossie, Drew gave her hou to Flossie. Of course, Drew repaired the fire damage first. Now, Flossie is the owner of a beautiful \$3 million home.

It may seem strange for a dog to own such an expensive home, Flossie is not the only dog like that. Gunther IV, a German Shepl bought his home from Madonna and paid over \$7 million for the house. However, this was no big deal for him because Gunther I has about \$200 million! This makes him the richest dog in the w He inherited the money from his father, who was the heir to the fortune of a German countess.

Cầu 3b

Câu 11

Câu 4c

Câu 12b

Cầu 5b

Cầu 13b

Cầu 14

Câu 15

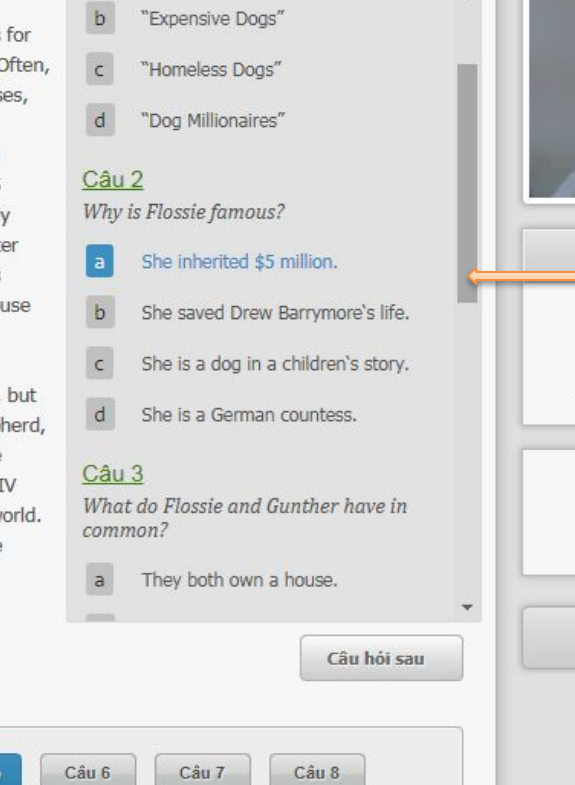

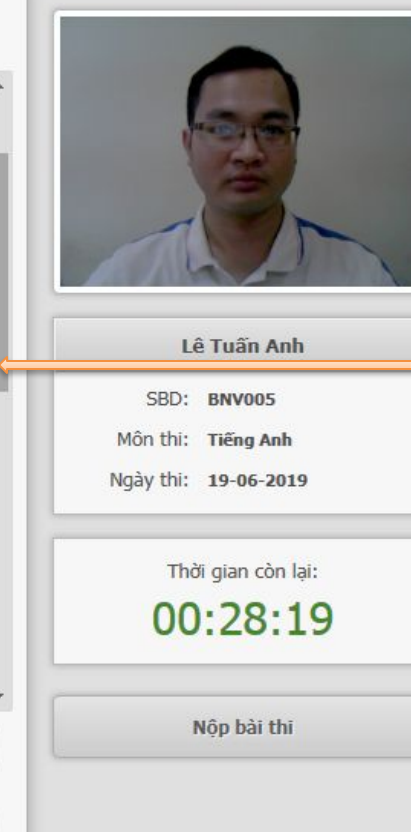

### Kéo thanh trượt để chọn câu hỏi nhỏ và phương án trả lời

# **TIẾNG ANH ĐIỀN TỪ**

 $\overline{a}$ can

 $\mathsf{d}$ is

Câu 5

 $a$ 

 $b$ 

has

ought

staying

spending

leaving

being

### CÂU HỎI 17

For many young people sport is a popular part of school life and (1) ......... in one of the school teams and playing in matches is very important. (2) .......... someone is in a team, it means a lot of extra practice and often spending a Saturday or Sunday away (3).......... home, as many matches are played then.

It (4) ......... also involve travelling to other towns to play against other school teams and then (5).......... on after the match for a meal or a drink. Some parents, friends or other students will travel with the team to support (6).......... own side.

When a school team wins a match it is the whole school which feels proud, (7).......... only the players. It can also mean that a school (8) ......... well-known for being good at certain sports and pupils from that school may end up playing (9).......... national and international teams so that the school has some really (10) ......... names associated with it!

Câu hỏi trước

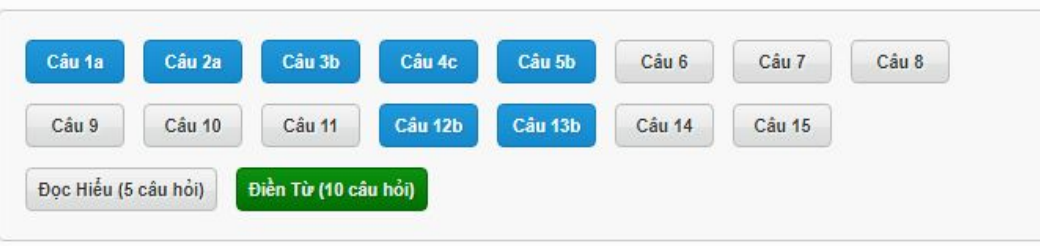

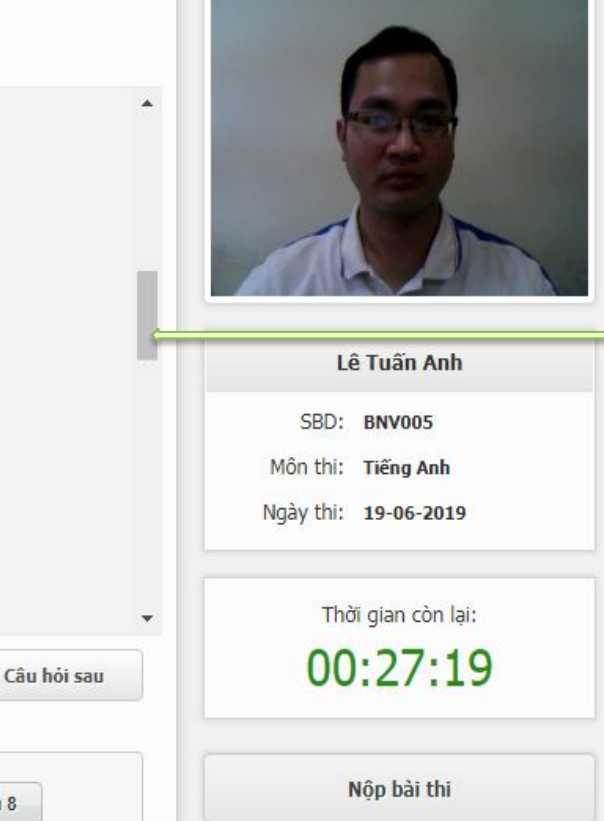

Kéo thanh trượt để chọn câu hỏi nhỏ và phương án trả lời

### **CÁC NỘI DUNG THÍ SINH CẦN NHỚ KHI LÀM BÀI THI**

- Đăng nhập bằng mã cá nhân cả chữ và số.
- Lựa chọn câu hỏi, lựa chọn phương án trả lời.
- Có thể chọn câu hỏi dễ làm trước, khó làm sau.
- Có thể chọn lại các đáp án trước khi hết giờ thi.
- Lưu ý thời gian đồng hồ đếm ngược để nộp bài thi.
- Xem kết quả thi hiển thị trên màn hình và xem lại các đáp án là đúng/sai sau khi nộp bài thi.

# **XIN CẢM ƠN** CHÚC CÁC BAN

# THI ĐẠT KẾT QUẢ CAO

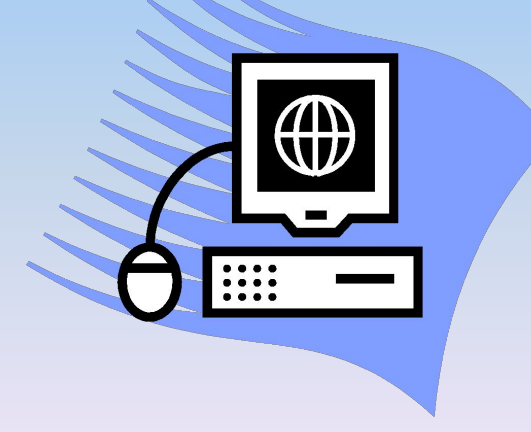